AutoCAD Crack Download

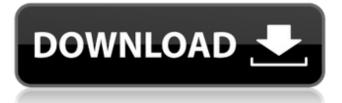

Release dates AutoCAD and AutoCAD LT The first version of AutoCAD, known as AutoCAD 1.0, was released in 1983 and included basic 2D drafting tools, and later, 3D drawing. The software was originally sold for only \$2,500, but by 1994, when the next major release, AutoCAD 2.1, was launched, the price had increased to over \$6,000. However, at that time, many companies switched to other software, including CAD and mechanical drafting, as word processors became more popular. AutoCAD's first major redesign

## occurred in 1993, when AutoCAD 2.0 was introduced. New features included 3D drafting, image editing, a searchable database of part libraries, and networking capabilities. This version of the software, while still expensive, was considerably cheaper than AutoCAD 1.0. The version 3 release of AutoCAD was also significantly cheaper than 2.0. AutoCAD 3.0 also allowed users to edit DXF files, and added key commands. AutoCAD 3.1 was the first version of AutoCAD to be fully 3D-capable, as it included many new 3D functions such as exploded views, orthographic

views, perspective views, and 3D

## modeling. 3.5 released in 1994 included several major upgrades, including adjustable line weights, the ability to modify objects after they have been created, and the ability to customize AutoCAD and save customized versions of the software to disk. AutoCAD's next major upgrade was AutoCAD 4.0, which was released in 1996. This was a big upgrade that included the ability to share drawings over a network, added layers to 2D drawings, new tools for creating 2D to 3D conversions, image and vector editing, free-hand drawing tools, a dynamic diagram editor, more editing of DXF and DWG files, and more. AutoCAD was the

## first CAD application to be able to automatically track changes made to DWG or DXF files. The next major upgrade was AutoCAD 5.0, released in 1999. The major upgrades were that this was the first version of AutoCAD to include basic 2D and 3D vector drawing tools. This was a popular version that received the prestigious "Product of the Year" award. The major upgrades in AutoCAD 5.1 included the ability to track changes to CAD drawings, the ability to draw on the sides

AutoCAD Crack PC/Windows

... For more information, please

# refer to... In AutoCAD LT 2010 there are options to extend the core features with plug-ins in the

core features with plug-ins in the same way as in AutoCAD. For more information, please refer to the online help In order to understand a little bit more about how Autodesk LT 2010 or AutoCAD LT 2011 work, let's start from the bottom and explain the link between a software and an operating system. Autodesk LT 2010 or AutoCAD LT 2011 are considered to be a Windows-based operating system. Since Autodesk LT 2010 or AutoCAD LT 2011 are based on the Windows operating system, you can install them on your computer. But Autodesk LT

#### 2010 or AutoCAD LT 2011 are not a computer, but an application. The software and the operating system are two different things. As we already mentioned, the AutoCAD LT 2010 or AutoCAD LT 2011 are applications. The AutoCAD LT 2010 or AutoCAD LT 2011 work with the Autodesk LT 2010 or AutoCAD LT 2011 operating system. Some examples of features found in Autodesk LT 2010 or AutoCAD LT 2011 There are some basic features that the software has and that you can configure. For example, with Autodesk LT 2010 or AutoCAD LT 2011 you can add specific information to the drawing files.

## With Autodesk LT 2010 or AutoCAD LT 2011 you can perform some common tasks (such as drawing, editing, creating basic drawing elements, like lines, arcs and circles), all of them through the drawing toolbars. In AutoCAD LT 2010 or AutoCAD LT 2011 you can connect to a database to import your drawing files. You can also add AutoCAD LT 2010 or AutoCAD LT 2011 commands to insert and export various types of drawing information. In Autodesk LT 2010 or AutoCAD LT 2011 you can print and save drawings on various media. In Autodesk LT 2010 or AutoCAD LT 2011 you can save and load drawings and

## drawings preferences. In AutoCAD LT 2010 or AutoCAD LT 2011 you can read from and write to files and folder locations. In AutoCAD LT 2010 or AutoCAD LT 2011 you can use the command line. With the software you can open a new drawing, or you can open an existing drawing. In AutoCAD LT 2010 or AutoCAD LT 2011 you can open af5dca3d97

Open your drawing and enter the product key. The program will ask you to create a new layer named 'GENERAL'. Add a user-defined layer named 'PROGRAM'. Put the new layer on top of the 'GENERAL' layer. Save the file and exit. AUTOCAD 2019 ----- Select File > New > Drawing. Select OK. File > Open. Click File > OK. Select File > Save. In the Save As dialog box, type a name for the file. Select OK. Select File > Save As, and select Folder. In the Save As dialog box, type the folder where you want to save the file. Select OK. Select File

## > Save. In the Save As dialog box, type a name for the file. Select OK. Select File > Save. In the Save As dialog box, type the name of the file. Select Save. Select File > Save As, and select Folder. In the Save As dialog box, type the folder where you want to save the file. Select OK. Select File > Save. In the Save As dialog box, type the name of the file. Select Save. Select File > Save. In the Save As dialog box, type the name of the file. Select Save. Select File > Save. In the Save As dialog box, type the name of the file. Select Save. Select File > Save. In the Save As dialog box, type the name of the file. Select Save. Select File

> Save. In the Save As dialog box, type the name of the file. Select Save. Select File > Save. In the Save As dialog box, type the name of the file. Select Save. Select File > Save. In the Save As dialog box, type the name of the file. Select Save. Select File > Save. In the Save As dialog box, type the name of the file. Select Save. Select File > Save. In the Save As dialog box, type the name of the file. Select Save.

What's New in the?

AutoDraw: Create your own personalized drawings from scanned image files using

professional tools. (video: 1:22 min.) AutoCAD project management: Automate your workflows using task-based automation for Project Managers or Drawers. Launch operations on schedules, based on a specific start or end time or a project plan. (video: 3:25 min.) AutoCAD is a registered trademark of Autodesk, Inc. Autocad LT is a trademark of Autodesk, Inc. and is used by Autodesk Inc. under license. The Autodesk logo is a trademark or registered trademark of Autodesk, Inc. and/or its subsidiaries in the USA and/or other countries.Q: How do I display the combined number of a MySQL Column and a SUM()

function from another Table? I have two Tables:

Product\_Suppliers: id | supplier\_id | product\_id

Product Order Tracking: id | supplier id | item id | quantity At the end of each month, I want to sum the quantity for all items on a supplier's product id. How do I do this using MySQL, php and/or SQL? A: You should be able to use MySQL's GROUP BY to get the desired sum: SELECT sum(quantity) FROM product order tracking GROUP BY supplier id; If you need it in PHP you can get the sum with the SQL query with PHP's MySQL extension (if you're running MySQL) or get

## the sum with PHP's native mysql query() function (if you're running non-MySQL). Asks for record of Saudi troop movements in Yemen ANKARA/ABU DHABI (Reuters) - Turkey's parliament has called on the United States and its allies to provide information about Saudi Arabia's troop movements in Yemen, two weeks after Riyadh admitted for the first time that a drone strike had hit a Saudi military base. The Senate foreign relations committee on Tuesday asked the U.S. State Department and Pentagon to provide details about what steps were being taken to confront the threat posed by

U.S.-made weapons used by Yemen's Houthi armed group against Saudi Arabia. Turkey, which is part of the Western coalition conducting

**Recommended Requirements:** Crazy Pixel Dungeon Patch 1.3 (beta) 26 Jun 2020 Battle of Islands! After Battle of Kingdoms and Clash of Kingdoms, the new battle mode is starting to become available. During this battle mode, 3 mapes, 3 classes and 3 weapon classes are available for players to choose from. The number of followers available in this battle mode is the same as the mode of Battle of Kingdoms and Clash of Kingdoms. Players can earn items, gold and other rewards after defeating monsters

### **Related links:**

https://funnymemes.co/memes/wakedayi.pdf https://helpmefinancials.com/autocad-free-download-x64-2/ https://www.icmgpartners.com/wp-content/uploads/2022/08/rishvam.pdf https://s3-us-west-2.amazonaws.com/mmoldata/wpcontent/uploads/2022/08/10190259/AutoCAD-25.pdf https://www.2el3byazici.com/autocad-2018-22-0-mac-win-latest/ https://blu-realestate.com/autocad-24-2-download-x64/ https://www.cbdxpress.de/wp-content/uploads/AutoCAD Crack Activator 3264bit Latest.pdf https://dsdp.site/it/?p=58171 https://diak.sk/wp-content/uploads/AutoCAD-60.pdf https://tribetotable.com/wp-content/uploads/2022/08/delebea.pdf http://insenergias.org/?p=67978 http://www.khybersales.com/2022/08/10/autocad-2017-21-0-download-3264bit/ https://imotisofiaoblast.com/wp-content/uploads/2022/08/AutoCAD With Full Kevgen.pdf https://irabotee.com/wp-content/uploads/2022/08/AutoCAD Crack Free-2.pdf https://www.antreprenoare.ro/wp-content/uploads/2022/08/AutoCAD Crack Activation.pdf